*Еремеев Евгений Михайлович* начальник лаборатории Научный исследовательский испытательный центр средств ПВО межвидового назначения г. Знаменск, Астраханская область

## **СПОСОБЫ ПРИМЕНЕНИЯ ИНСТРУМЕНТАРИЯ КРОССПЛАТФОРМЕННОЙ БИБЛИОТЕКИ QT ДЛЯ РАБОТЫ С БАЗАМИ ДАННЫХ ПРИ СОЗДАНИИ ИНФОРМАЦИОННОЙ СИСТЕМЫ**

*Аннотация: в статье рассмотрены основные пути совершенствования информационной составляющей системы объективного контроля полигонных испытаний на основе современных инструментальных систем разработки программного обеспечения.*

*Ключевые слова: кроссплатформенная библиотека, база данных, информационная система.*

В процессе развития системы полигонных испытаний и в особенности ее информационной составляющей в значительной степени повысилась роль инструментальных средств разработки программного обеспечения сбора, обработки и отображения результатов экспериментов системы объективного контроля (СОК).

Программное обеспечение СОК достаточно сложное и должно соответствовать многим требованиям. Кроме пользовательских требований, налагаемых на удобство и возможности программного продукта, есть и другие требования, касающиеся разработки программного обеспечения. Большую роль здесь играют средства, которыми программист пользуется в процессе своей работы. Во многих случаях бывает удобно владеть инструментарием, который имеет достаточно широкую область применения и может служить для решения большого количества задач разного масштаба: от построения небольших программ для создания мощных программных комплексов. Также часто возникает вопрос о поддержке нескольких программных платформ т.к., ориентируясь только на одну платформу Windows, можно потерять большое количество потенциальных пользователей в тех случаях, когда возникает необходимость перехода на другие операционные системы.

В настоящее время наиболее широко используется инструментарий разработки программных средств библиотеки Qt (последняя версия Qt5.4).

Qt расширяет возможности программиста с помощью набора макросов, метаинформации и сигнально-слотовых соединений, но использует при этом лишь средства языка C++ и является совместимым со всеми распространёнными современными его компиляторами.

Для разработки программ с использованием библиотеки Qt была создана интегрированная среда разработки Qt Creator. Её первая версия была представлена одновременно с официальным выпуском Qt 4.5.0. Это полноценная кроссплатформенная среда для создания новых проектов и работы с ними.

В настоящее время программное обеспечение (ПО) в интересах информационного обеспечения СОК совершенствуется по пути создания информационноаналитической системы обеспечения полигонных испытаний на основе существующих кроссплатформенных инструментальных средств, таких как Ot.

Широкие возможности библиотеки Qt тем не менее ограничены возможностью приобретения и использования баз данных для создания информационноаналитической системы объективного контроля.

В целом вся система объективного контроля предназначена для регистрации данных, обработки исходных данных (данных ВСИ, ТИ, РТИ), проведения совместного и событийного этапов обработки и предоставления результатов обработки в виде разнообразных электронных таблиц, диаграмм, графиков, удобных для проведения углубленного анализа результатов испытаний ВВТ и их документирования. Хранение и обработку такого объема информации может обеспечить СУБД среднего класса.

Исходя из характера задач и возможностями приобретения базы данных, наиболее приемлемыми в существующих условиях являются СУБД InterBase компании Borland и СУБД MySQL.

В библиотеке Qt имеются драйверы для работы со многими существующими системами управления базой данных (СУБД). Список используемых в библиотеке Qt драйверов приведен в таблице1.

Таблица 1

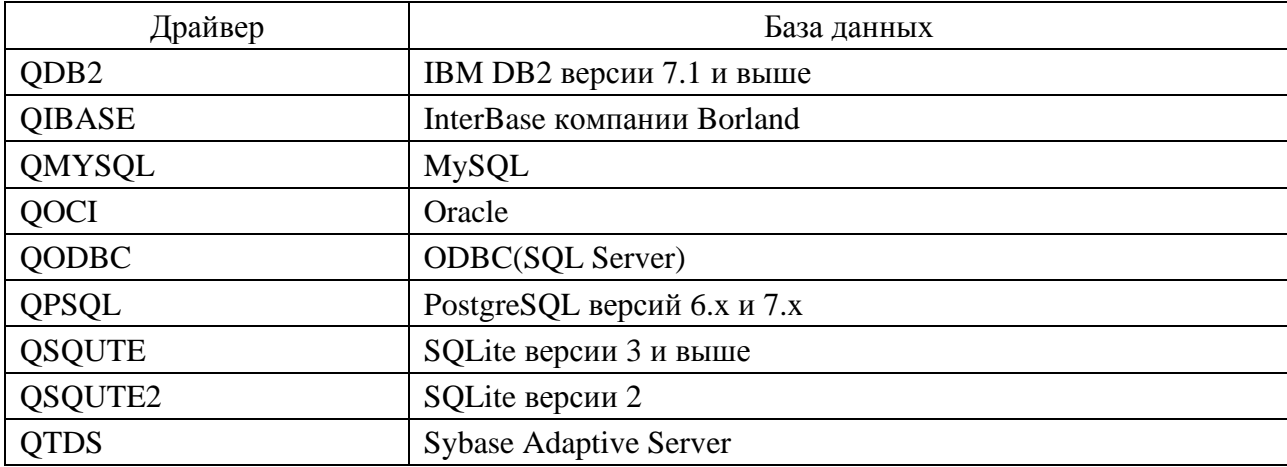

Список драйверов библиотеки Ot

Одной из особенностей использования драйверов Qt является то, что из-за лицензионных ограничений не все драйверы входят в состав издания Qt с открытым исходным кодом (QtOpenSourceEdition). При настройке конфигурации Qt драйверы InterBase и MySQL можно либо непосредственно включить в состав Qt, либо использовать как подключаемые модули (plugins). Qt поставляется вместе с SQLite -общедоступной, не нуждающейся в сервере базой данных.

Qt также позволяет легко программировать такие распространенные идиомы баз данных, как отображение зависимых представлений для записей, связанных отношением «главная-подчиненные» (master-detail), и возможность многократной детализации выводимых на экран данных (drill-down).

Одной из особенностей рабаты с От является соединение с базой данных и выполнение запросов. Для выполнения запросов в InterBase и MySQL необходимо сначала установить соединение с базой данных. Обычно настройка соединений с базой данных выполняется отдельной функцией, которую вызывают при запуске приложения.

Например:

- $-$  OSqlDatabase \*db = OSqlDatabase::addDatabase(«Q0CI8»);
- db- > setHostName(«mozart. коп ко rdia.edu»);
- $-db$  > setDatabaseName(«musicdb»);
- $-db$  > setUserName(«gbatstone»);
- $-d b$  > setPassword(T17aV44 ");
- $-db$ ->lastError().showMessage();
- return false.

После установки соединения можно применять QSqlQuery для выполнения любой инструкции SQL, поддерживаемой используемой базой данных. Нижеприводитсяпримервыполнения команды SELECT:

- OSqlOuery query;
- $-$  query. execrSELECT title, year FROM cd WHERE year  $\ge$  1998»);

После вызова функции exec() можно просмотреть результат запроса:

- $-$  OString title = query.value(0).toString(); int year = query.value(1).toInt();
- cerr «qPrintable(title)» " «year» «end»;

Другой особенностью работы с От является табличное представление данных. Во многих случаях табличное представление является самым простым представлением набора данных для пользователей. При работе с СУБД InterBase и MySQL необходимо воспользоваться классом QSqlTableModel и его подклас-OSqlRelationalTableModel Класс OSqlTableModel и  $er$ полкласс  $com$ QSqlRelationalTableModel используются для просмотра и взаимодействия пользователей с данными, хранимыми в базе данных.

Некоторые базы данных не поддерживают внешние ключи. В этом случае необходимо убрать фразы Foreign Key. Информационная система будет работать, но база данных не будет поддерживать целостность данных на уровне ссылок.

Еще одна особенность работы с Qt заключается в создание форм по технологии «master-detail». Конструктор создания форм начинается с настройки модели SqlRelationalTableModel, которая управляет таблицей.

Вызов set Relatione указывает модели на то, что ее поле содержит идентификатор внешнего ключа из таблицы и что вместо идентификаторов необходимо выводить на экран содержимое соответствующего поля.

Если пользователь переходит в режим редактирования этого поля (например, нажимая клавишу F2), модель автоматически выведет на экран поле с выпадающим списком имен, и если пользователь выбирает другое поле, то таблица будет обновлена.

Для пользователей, предпочитающих иметь дело с высокоуровневым интерфейсом базы данных, который не требует знания синтаксиса SQL, классы OSglTableModel и OSglRelationalTableModel являются наиболее приемлемыми. Эти классы представляют таблицы SQL в том же виде, как и классы других моделей Qt. Они могут использоваться самостоятельно для кодирования в программе просмотра и редактирования данных или могут подключаться к представлениям, с помощью которых конечные пользователи будут сами просматривать и редактировать данные.

Рассмотренные особенности работы с кроссплатформенной библиотекой Qt позволят разработчикам информационно-аналитической системы решить наиболее важные проблемы при работе с базами данных и, в частности, проблемы разработки пользовательского интерфейса.

## Список литературы

1. Земсков Ю.В. Программирование на C++ с использованием Qt4 / Ю.В. Земсков. – Волгоград: Zl-soft, 2007. – 346 с.

2. Алексеев Е.Р. Программирование на языке  $C++$  в среде OtCreator / Е.Р. Алексеев, Г.Г. Злобин. – М.: ALTLunix, 2015. – 247 с.

3. Камаев В.А. Современные технологии программирования / В.А. Камаев, В.В. Костерин. - 2-е изд. - М.: Высшая школа, 2006. - 453 с.